#### A function is Higher-Order if it takes a function as an **CSc 520** argument or returns one as its result. Higher-order function aren't weird; the differentiation **Principles of Programming** operation from high-school calculus is higher-order: Languages deriv :: (Float->Float)->Float->Float 16: Haskell — Higher-Order Functions deriv f x = (f(x+dx) - f x)/0.0001Christian Collberg Many recursive functions share a similar structure. We can capture such "recursive patterns" in a higher-order collberg@cs.arizona.edu function. Department of Computer Science We can often avoid the use of explicit recursion by University of Arizona using higher-order functions. This leads to functions that are shorter, and easier to read and maintain. Copyright © 2004 Christian Collberg -Spring 2005-16 [1] 520—Spring 2005—16 [2]

## **Currying Revisited**

 We have already seen a number of higher-order functions. In fact, any curried function is higher-order. Why? Well, when a curried function is applied to one of its arguments it returns a new function as the result.

#### Uh, what was this currying thing?

A curried function does not have to be applied to all its arguments at once. We can supply some of the arguments, thereby creating a new specialized function. This function can, for example, be passed as argument to a higher-order function.

# **Currying Revisited...**

**Higher-Order Functions** 

#### How is a curried function defined?

A curried function of n arguments (of types t<sub>1</sub>, t<sub>2</sub>, ..., t<sub>n</sub>) that returns a value of type t is defined like this:

fun ::  $t_1 \rightarrow t_2 \rightarrow \cdots \rightarrow t_n \rightarrow t$ 

 This is sort of like defining n different functions (one for each ->). In fact, we could define these functions explicitly, but that would be tedious:

```
fun_1 :: t_2 \rightarrow \cdots \rightarrow t_n \rightarrow t
fun_1 a_2 \cdots a_n = \cdots
fun_2 :: t_3 \rightarrow \cdots \rightarrow t_n \rightarrow t
fun_2 a_3 \cdots a_n = \cdots
```

21

### **Currying Revisited...**

## **Currying Revisited...**

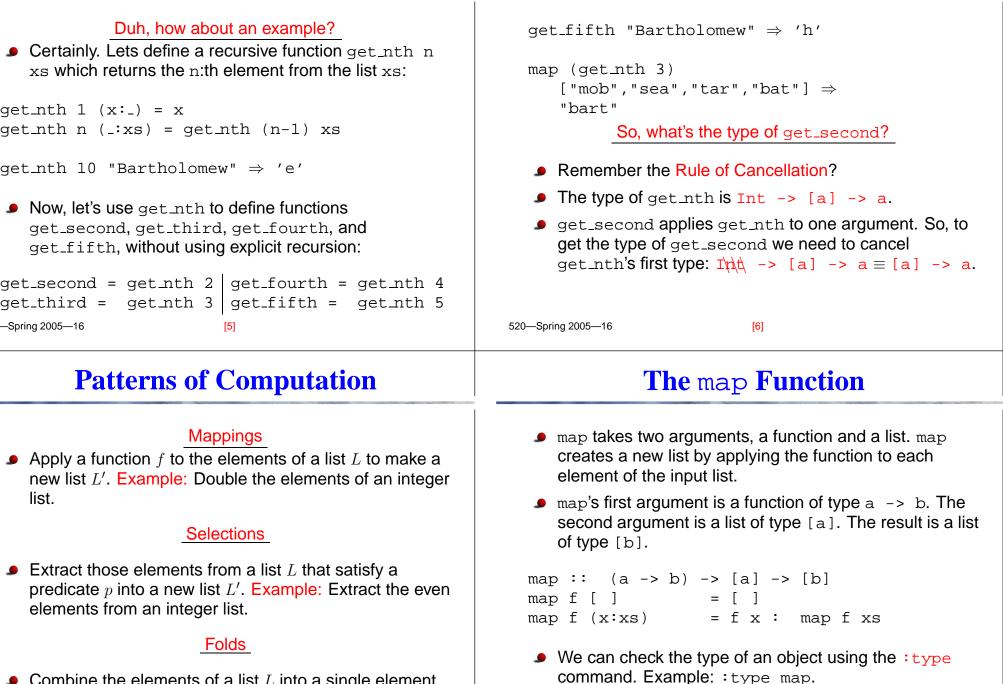

- Combine the elements of a list L into a single element using a binary function f. Example: Sum up the elements in an integer list.
- 520—Spring 2005—16

[8]

# The map Function...

| <pre>map :: (a -&gt; b) -&gt; [a] -&gt; [b]<br/>map f [] = []<br/>map f (x:xs)= f x : map f xs<br/>inc x = x + 1<br/>map inc [1,2,3,4] <math>\Rightarrow</math> [2,3,4,5]</pre> inc [1,2,3,4] inc [1,2,3,4] inc [1,2,3, | <pre>map :: (a -&gt; b) -&gt; [a] -&gt; [b]<br/>map f [ ] = [ ]<br/>map f (x:xs) = f x : map f xs</pre> map f[]=[] means: "The result of applying the function f to<br>the elements of an empty list is the empty list." map f(x:xs) = f x : map f xs means: "applying f to the list<br>(x:xs) is the same as applying f to x (the first<br>element of the list), then applying f to the list xs, and<br>then combining the results."                                                           |  |
|----------------------------------------------------------------------------------------------------|----------------------------------------------------------------------------------------------------|--|
| —Spring 2005—16 [9]                                                                                                    | 520—Spring 2005—16 [10]                                                                                                    |  |
| The map Function                                                                                                    | The filter Function                                                                                                    |  |
| $ \begin{array}{c}          Simulation: \\         map square [5,6] \Rightarrow \\         square 5 : map square [6] \Rightarrow \\         25 : (square 6 : map square []) \Rightarrow \\         25 : (36 : map square []) \Rightarrow \\         25 : (36 : []) \Rightarrow \\         25 : [36] \Rightarrow \\         [25,36] \end{array} $                                                                                                    | <ul> <li>Filter takes a predicate p and a list L as arguments. It returns a list L' consisting of those elements from L that satisfy p.</li> <li>The predicate p should have the type a -&gt; Bool, where a is the type of the list elements.</li> <li>Examples:</li> <li>filter even [110] ⇒ [2,4,6,8,10]</li> <li>filter even (map square [25]) ⇒</li> <li>filter even [4,9,16,25] ⇒ [4,16]</li> <li>filter gt10 [2,5,9,11,23,114]</li> <li>where gt10 x = x &gt; 10 ⇒ [11,23,114]</li> </ul> |  |

## The filter Function...

| We can define filter using either recursion or list comprehension.          Using recursion:         filter :: (a -> Bool) -> [a] -> [a]         filter _ [] = []         filter p (x:xs)           p x = x : filter p xs           otherwise = filter p xs         I otherwise = filter p xs         filter :: (a -> Bool) -> [a] -> [a]         filter p xs = [x   x <- xs, p x] | filter :: $(a \rightarrow Bool) \rightarrow [a] \rightarrow [a]$<br>filter _ [] = []<br>filter p (x:xs)<br>  p x = x : filter p xs<br>  otherwise = filter p xs<br>filter even [1,2,3,4] $\Rightarrow$ [2,4]<br>(even 1, even 2, even 4]<br>(even 3, even 4]<br>(False, True, False, True)<br>(even 3, even 4)<br>(False, True, False, True)<br>(even 3, even 4)<br>(even 3, even 4)<br>(even 4)<br>(even 4)<br>(eve |  |  |
|----------------------------------------------------------------------------------------------------|----------------------------------------------------------------------------------------------------|--|--|
| —Spring 2005—16 [13]                                                                                                    | 520—Spring 2005—16 [14]                                                                                                    |  |  |
| The filter Function                                                                                                    | fold Functions                                                                                                    |  |  |
| <pre>     doublePos doubles the positive integers in a list. getEven :: [Int] -&gt; [Int] getEven xs = filter even xs  doublePos :: [Int] -&gt; [Int] doublePos xs = map dbl (filter pos xs)</pre>                                                                                                    | <ul> <li>A common operation is to combine the elements of a list into one element. Such operations are called reductions or accumulations.</li> <li><u>Examples:</u> <ul> <li>sum [1,2,3,4,5] ≡</li></ul></li></ul>                                                                                                    |  |  |

The filter Function...

#### fold **Functions...**

Haskell provides a function foldr ("fold right") which

captures this pattern of computation. foldr takes three arguments: a function, a seed value, and a list. Examples: using foldr: foldr (+) 0  $[1,2,3,4,5] \Rightarrow 15$ foldr (++) "" ["H","i","!"] ⇒ "Hi!" foldr: foldr :: (a->b->b) -> b -> [a] -> b foldr f z [ ] ? foldr f z (x:xs) = f x (foldr f z xs) 520—Spring 2005—16 -Spring 2005-16 [17] fold **Functions...** Remember that foldr binds from the right:

foldr (+) 0  $[1,2,3] \Rightarrow (1+(2+(3+0)))$ 

There is another function fold1 that binds from the left:

foldl (+) 0  $[1,2,3] \Rightarrow (((0+1)+2)+3)$ 

In general:

 $foldl(\oplus)z[x_1\cdots x_n] = (((z \oplus x_1) \oplus x_2) \oplus \cdots \oplus x_n)$ 

# fold Functions...

Note how the fold process is started by combining the last element  $x_n$  with z. Hence the name seed.

 $foldr(\oplus)z[x_1\cdots x_n] = (x_1 \oplus (x_2 \oplus (\cdots (x_n \oplus z))))$ 

Several functions in the standard prelude are defined

```
and, or :: [Bool] -> Bool
and xs = foldr (&&) True xs
or xs = foldr (||) False xs
   or [True, False, False] \Rightarrow
   foldr (||) False [True, False, False] \Rightarrow
   True || (False || (False || False)) \Rightarrow True
```

```
[18]
```

# fold **Functions...**

In the case of (+) and many other functions

 $foldl(\oplus)z[x_1\cdots x_n] = foldr(\oplus)z[x_1\cdots x_n]$ 

However, one version may be more efficient than the other.

## fold Functions...

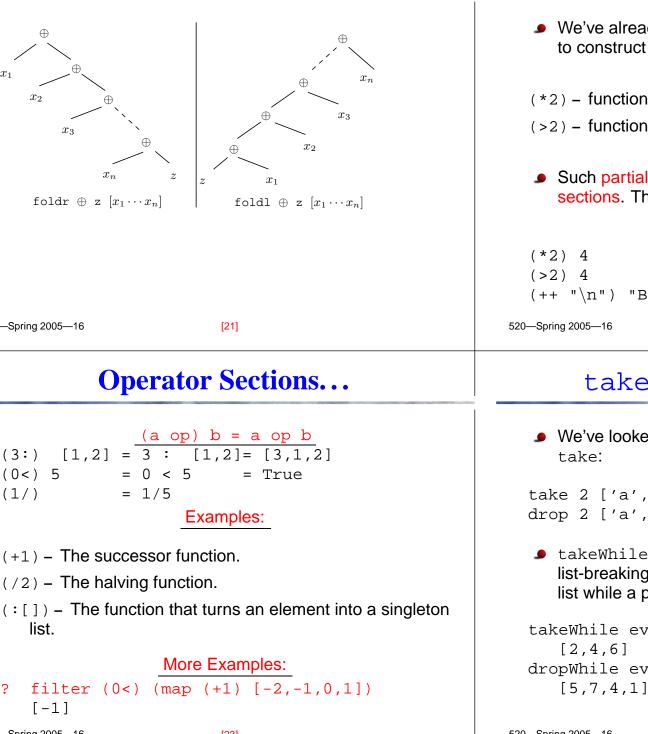

#### **Operator Sections**

We've already seen that it is possible to use operators to construct new functions: (\*2) - function that doubles its argument (>2) – function that returns True for numbers > 2. Such partially applied operators are know as operator sections. There are two kinds: (op a) b = b op a= 4 \* 2 = 8 = 4 > 2 = True (++ "\n") "Bart" = "Bart" ++ "\n" [22] takeWhile & dropWhile We've looked at the list-breaking functions drop & take 2  $['a', 'b', 'c'] \Rightarrow ['a', 'b']$ drop 2 ['a', 'b', 'c']  $\Rightarrow$  ['c'] takeWhile and dropWhile are higher-order list-breaking functions. They take/drop elements from a list while a predicate is true. takeWhile even  $[2,4,6,5,7,4,1] \Rightarrow$ dropWhile even  $[2,4,6,5,7,4,1] \Rightarrow$ 

520 Spring 2005 16

[24]

| takeWhile | & dropWhile |  |
|-----------|-------------|--|
|           |             |  |

#### Remove initial/final blanks from a string: takeWhile :: (a->Bool) -> [a] -> [a] takeWhile p[] = []dropWhile ((==) ' ') "... Hi!" $\Rightarrow$ takeWhile p (x:xs) "Hi!" = x : takeWhile p xs рх otherwise = [ ] takeWhile ((/=) ', ') "Hi!, " $\Rightarrow$ "Hi!" dropWhile :: (a->Bool) -> [a] -> [a] dropWhile p [ ] = [ ] dropWhile p (x:xs) = dropWhile p xs рх otherwise = x:xs -Spring 2005-16 [25] 520—Spring 2005—16 [26] Summary... **Summary** Higher-order functions take functions as arguments, or The standard prelude contains many useful return a function as the result. higher-order functions: map f xs creates a new list by applying the function f to We can form a new function by applying a curried every element of a list xs. function to some (but not all) of its arguments. This is called partial application. filter p xs creates a new list by selecting only those elements from xs that satisfy the predicate p (i.e. (p Operator sections are partially applied infix operators. x) should return True). foldr f z xs reduces a list xs down to one element, by applying the binary function f to successive elements, starting from the right. scanl/scanr f z xs perform the same functions as foldr/foldl, but instead of returning only the ultimate value they return a list of all intermediate results. Spring 2005 16 [00]

takeWhile & dropWhile...

#### Homework Homework 1. Give a accumulative recursive definition of fold1. Homework (a): Define the map function using a list comprehension. 2. Define the minimum xs function using foldr. 3. Define a function sumsq n that returns the sum of the Template: squares of the numbers $[1 \cdots n]$ . Use map and foldr. $map f x = [ \cdots | \cdots ]$ 4. What does the function mystery below do? Homework (b): mystery xs = Use map to define a function lengthall xss which foldr (++) [] (map sing xs) takes a list of strings xss as argument and returns a list sing x = [x]of their lengths as result. Examples: minimum $[3, 4, 1, 5, 6, 3] \Rightarrow 1$ Examples: lengthall ["Ay", "Caramba!"] ? [2,8] -Spring 2005-16 [29] 520—Spring 2005—16 [30] Homework... Homework Define a function zipp f xs ys that takes a function Define a function filterFirst p xs that removes f and two lists $xs = [x_1, \dots, x_n]$ and $ys = [y_1, \dots, y_n]$ as the first element of xs that does not have the property argument, and returns the list $[f x_1 y_1, \dots, f x_n y_n]$ p. as result. Example: If the lists are of unequal length, an error should be filterFirst even $[2,4,6,5,6,8,7] \Rightarrow$ returned. [2,4,6,6,8,7] Examples: **•** Use filterFirst to define a function filterLast p $zipp (+) [1,2,3] [4,5,6] \Rightarrow [5,7,9]$ xs that removes the last occurrence of an element of xs without the property p. $zipp (==) [1,2,3] [4,2,2] \Rightarrow [False,True,True]$

```
zipp (==) [1,2,3] [4,2] \Rightarrow ERROR
```

| Spring | 2005- | _16 |  |
|--------|-------|-----|--|

[21]

520—Spring 2005—16

[2, 4, 6, 5, 6, 8]

[30]

Example:

filterLast even  $[2,4,6,5,6,8,7] \Rightarrow$